## 秘密琴房 Secret piano room

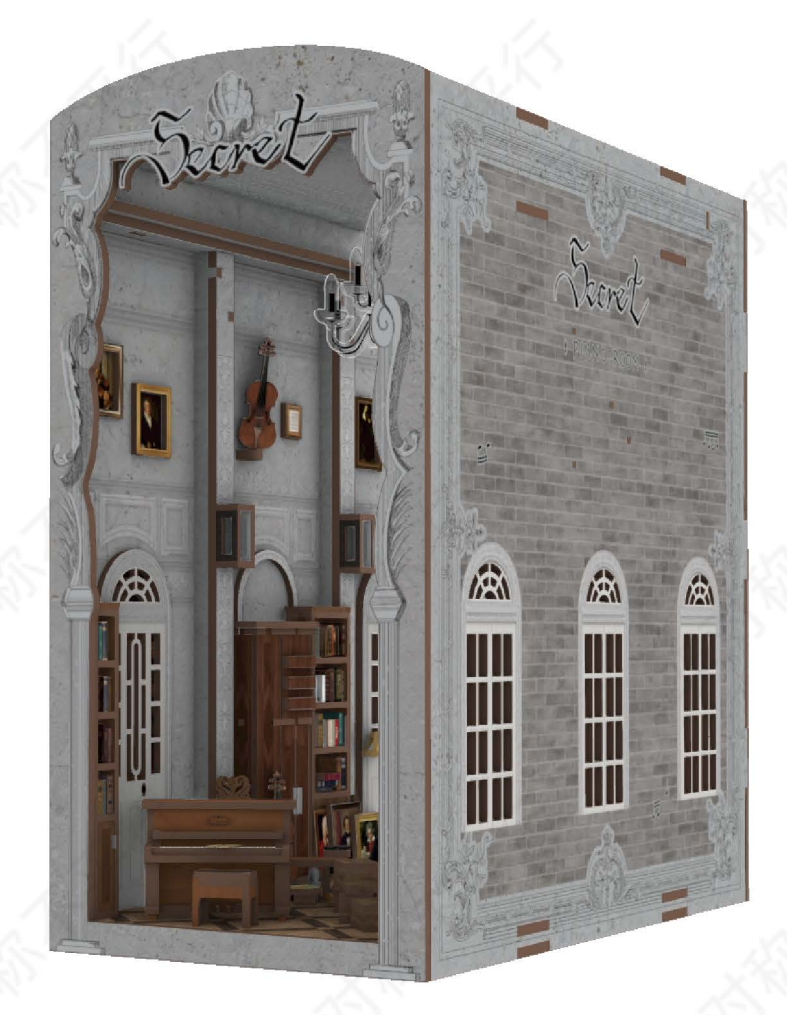

Ages14+

#### DIY BOOK NOOK

#### 安全警告

- 为了保障您在拼装时的乐趣及安全,请在拼装之前阅读此说明书。
- 此产品含有小部件,电子配件,适合14周岁以上的人群,儿童需在 成人指导下拼装。
- 此产品需要使用一些辅助工具讲行制作,请小心使用,以免受伤。

#### 注意事项

- 拼装前请仔细阅读说明书, 确认零件无损坏, 无丢件。
- 小心的从板材上取下板件, 可使用美工刀辅助裁切断点处, 防止板件 断裂,断点处可以用磨砂棒或指甲锉刀磨平。
- 按照说明书步骤依次拆下板件, 配合环保胶水拼装, 胶水使用后需等 待胶水凝固才可挪动,才能确保各部分黏贴牢固。
- 此产品拼接的松紧度是由加工工艺及环境因素决定的。如果过紧,用 磨砂棒或指甲锉刀打磨拼接部位,如果过松,用胶水固定。
- 请勿使用酒精、氨水、溶剂、擦窗剂等化学清洁剂来清洁本产品。
- 请使用干净柔软的布清洁产品,如果板件有毛边,可以使用磨砂棒或 指甲铧刀轻轻打磨平整。

#### 常见问答Q&A

O:拼装过程中使用胶水后为什么不牢固?

A:在使用胶水后, 需要等待胶水干透才能牢固, 中途移动会使各部件 松动。

O:拼装过程中有些拼接处过紧或者拼接插上要怎么处理? A:检查拼接位置是否无误, 再用磨砂棒或指甲锉刀打磨细一些, 然后 再进行拼接,如果过松,则用胶水粘牢。

O:电池盒接上灯板, 也插上灯线了, 为什么灯不亮? A:检查电池正负极是否装反,是否有电,再看电池盒开关是否打开在 ON的位置,最后要触碰灯板上触碰开关的灯线进行开关灯控制。

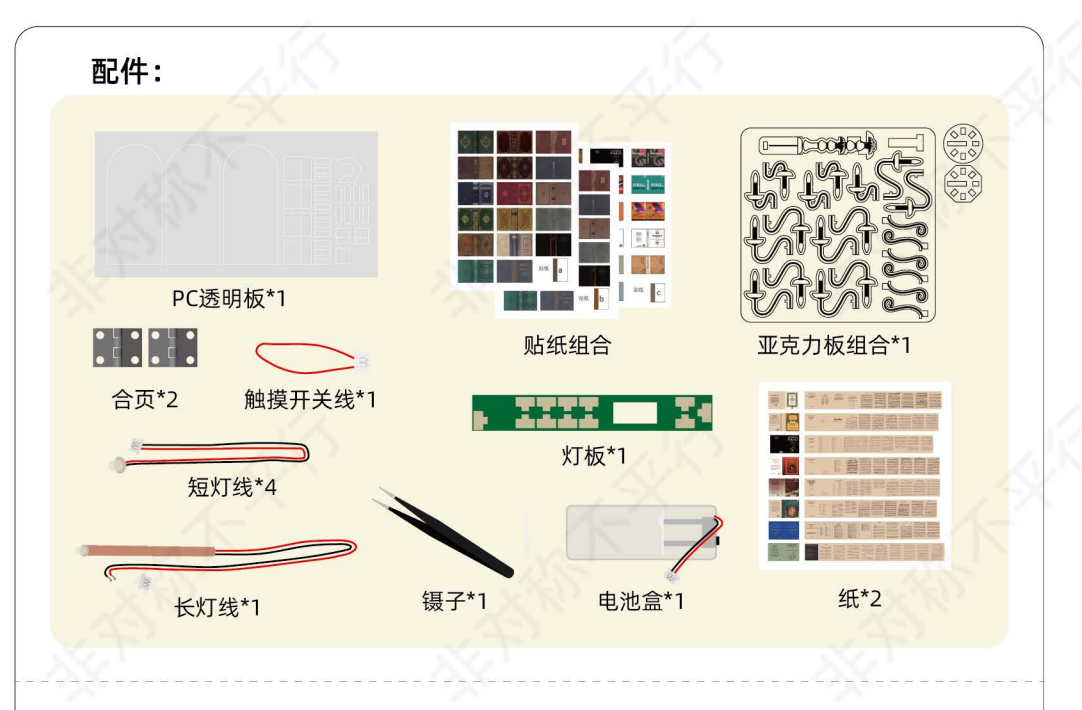

#### 拼装前进行电池盒、LED灯、触摸开关测试:

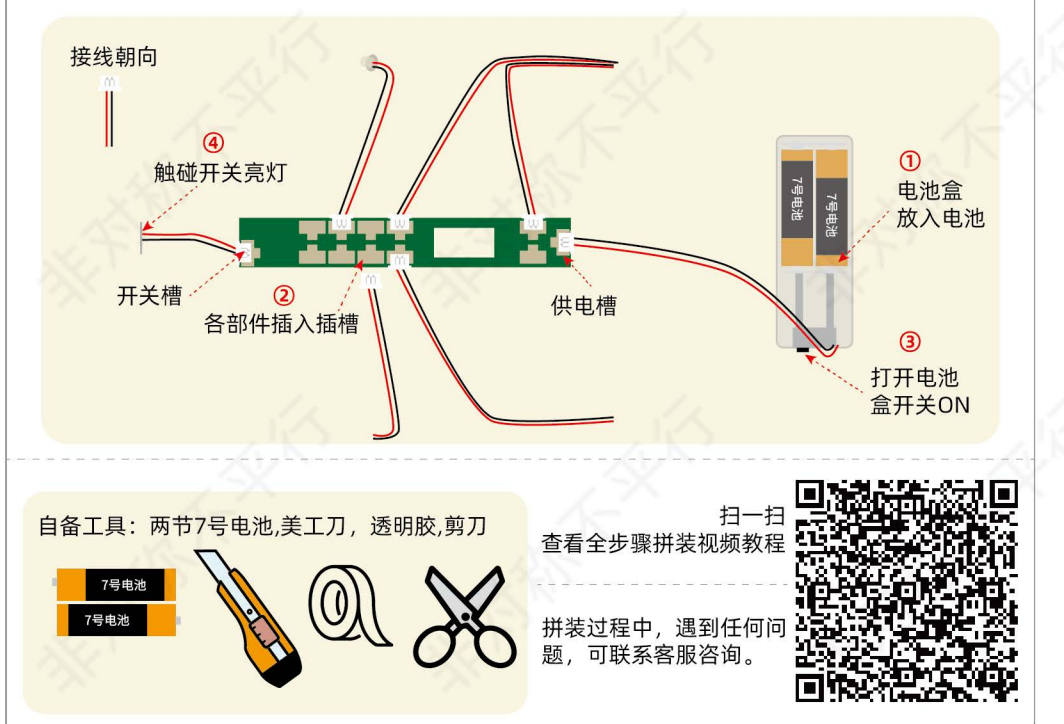

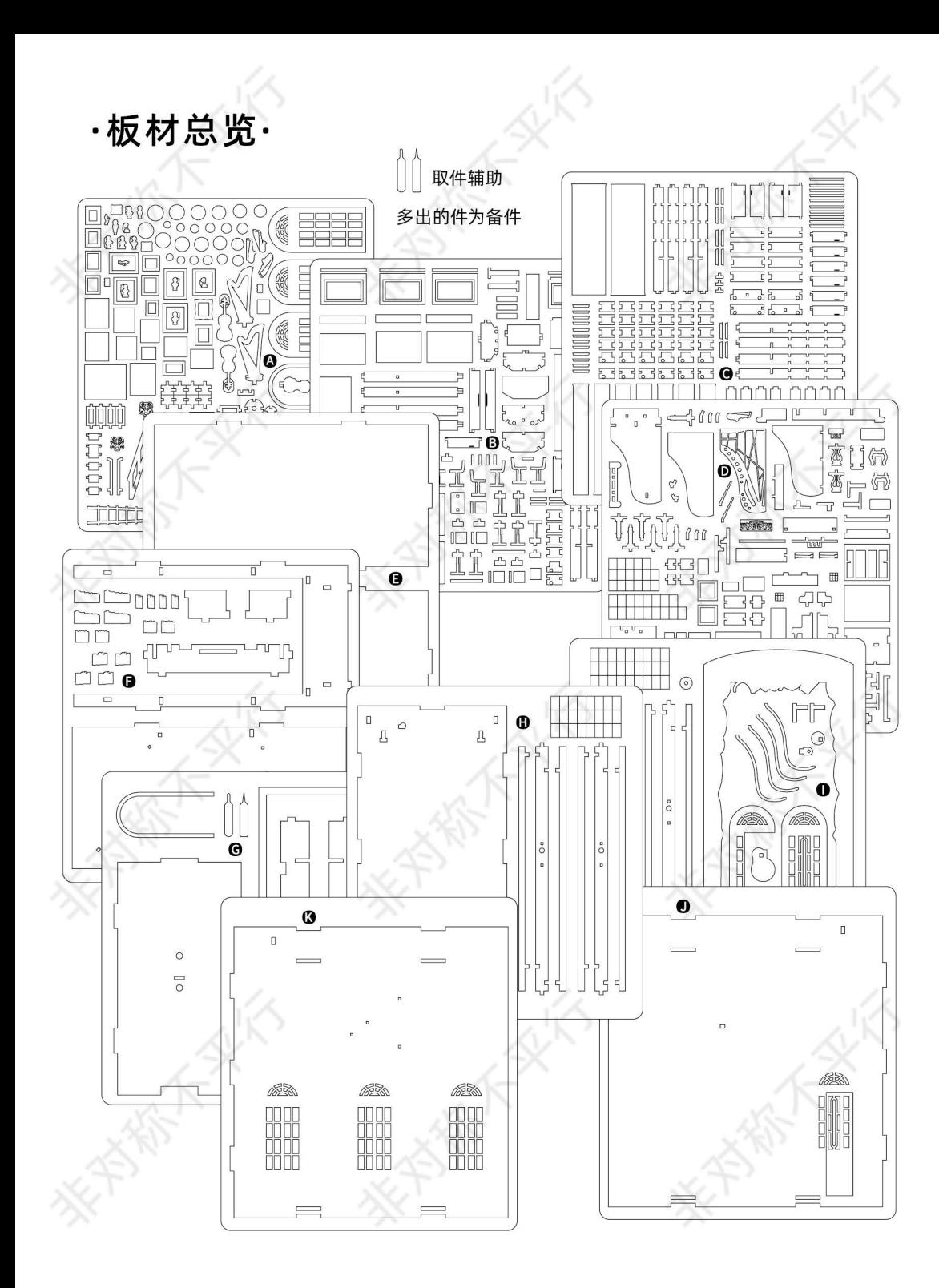

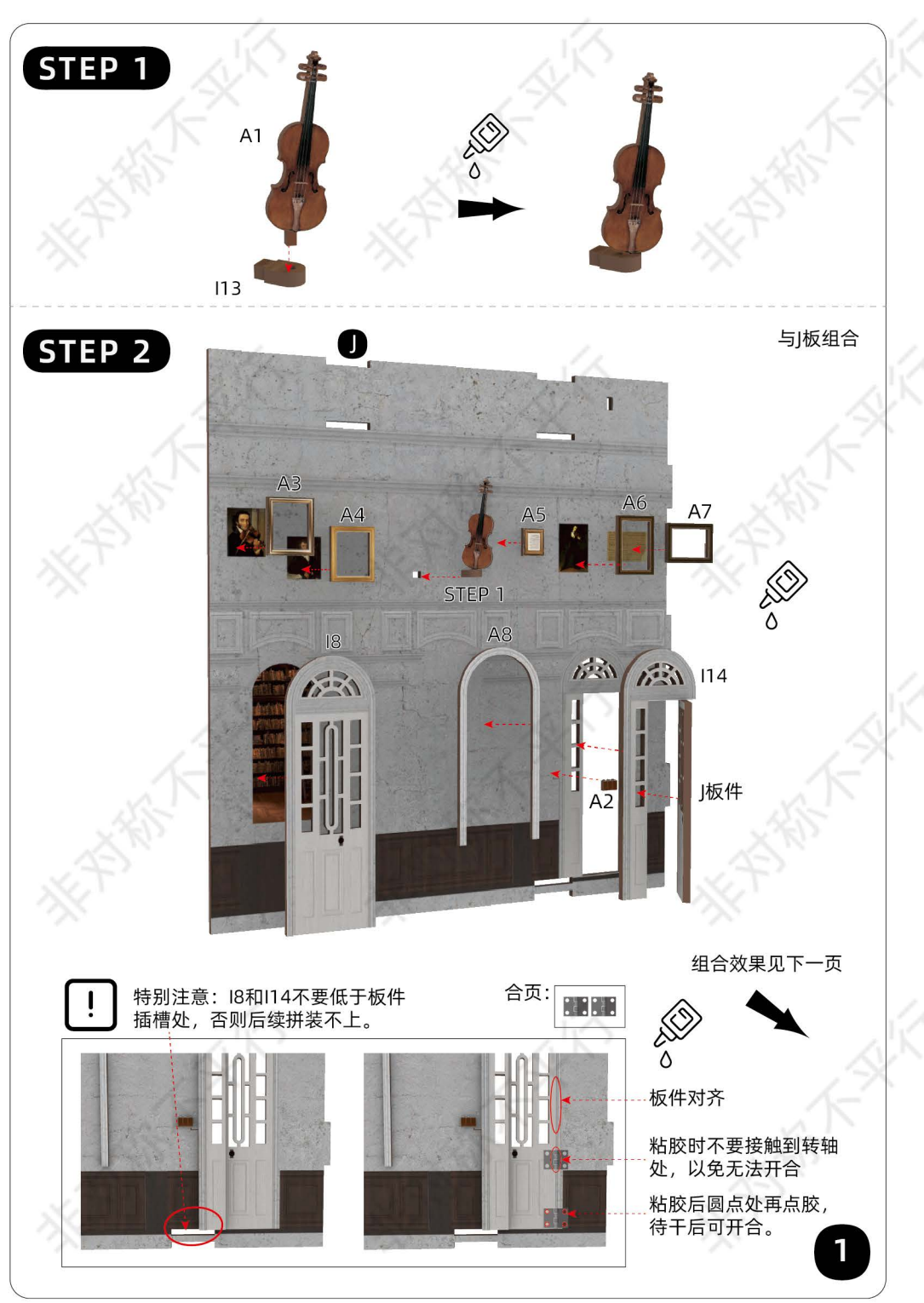

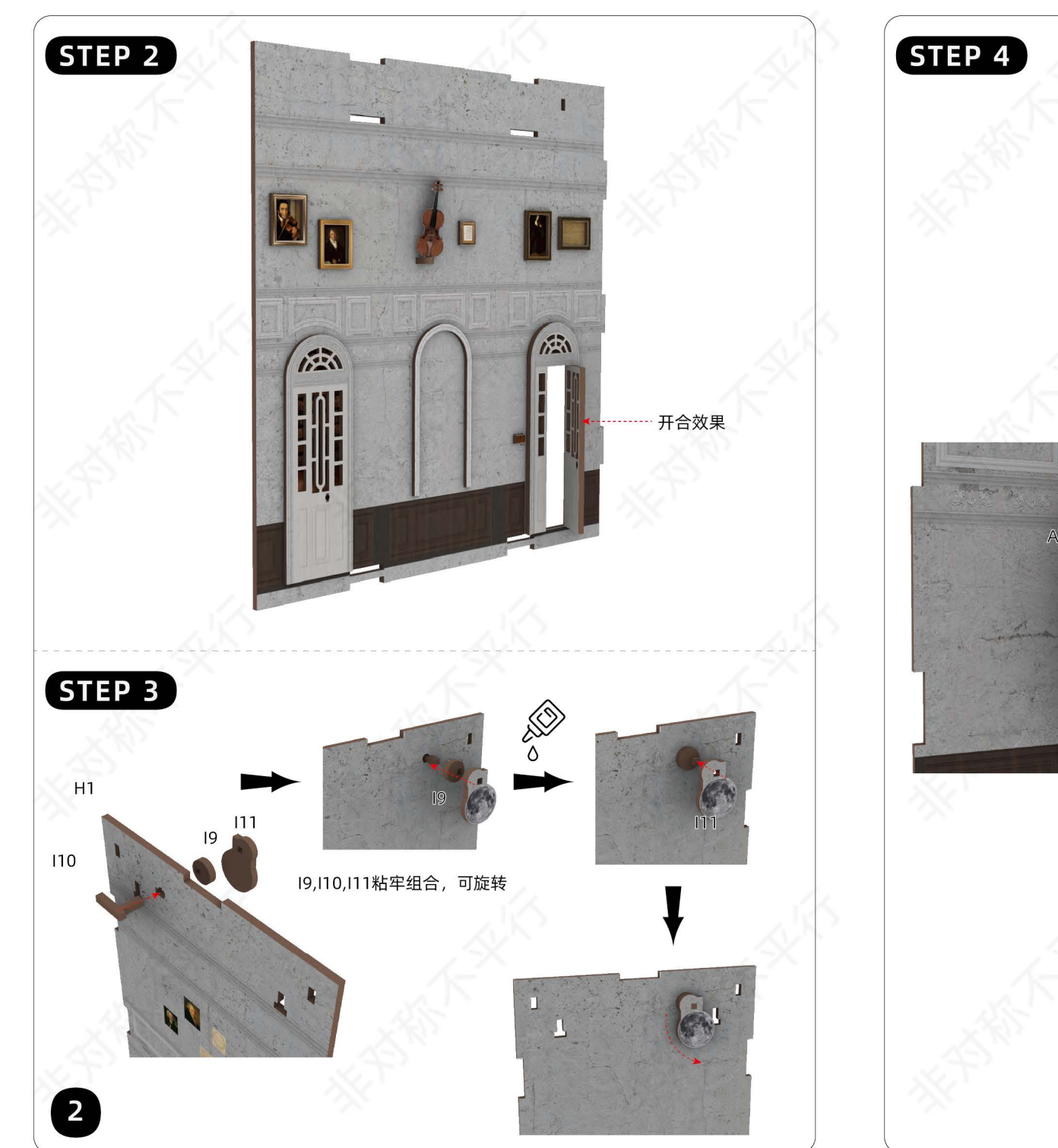

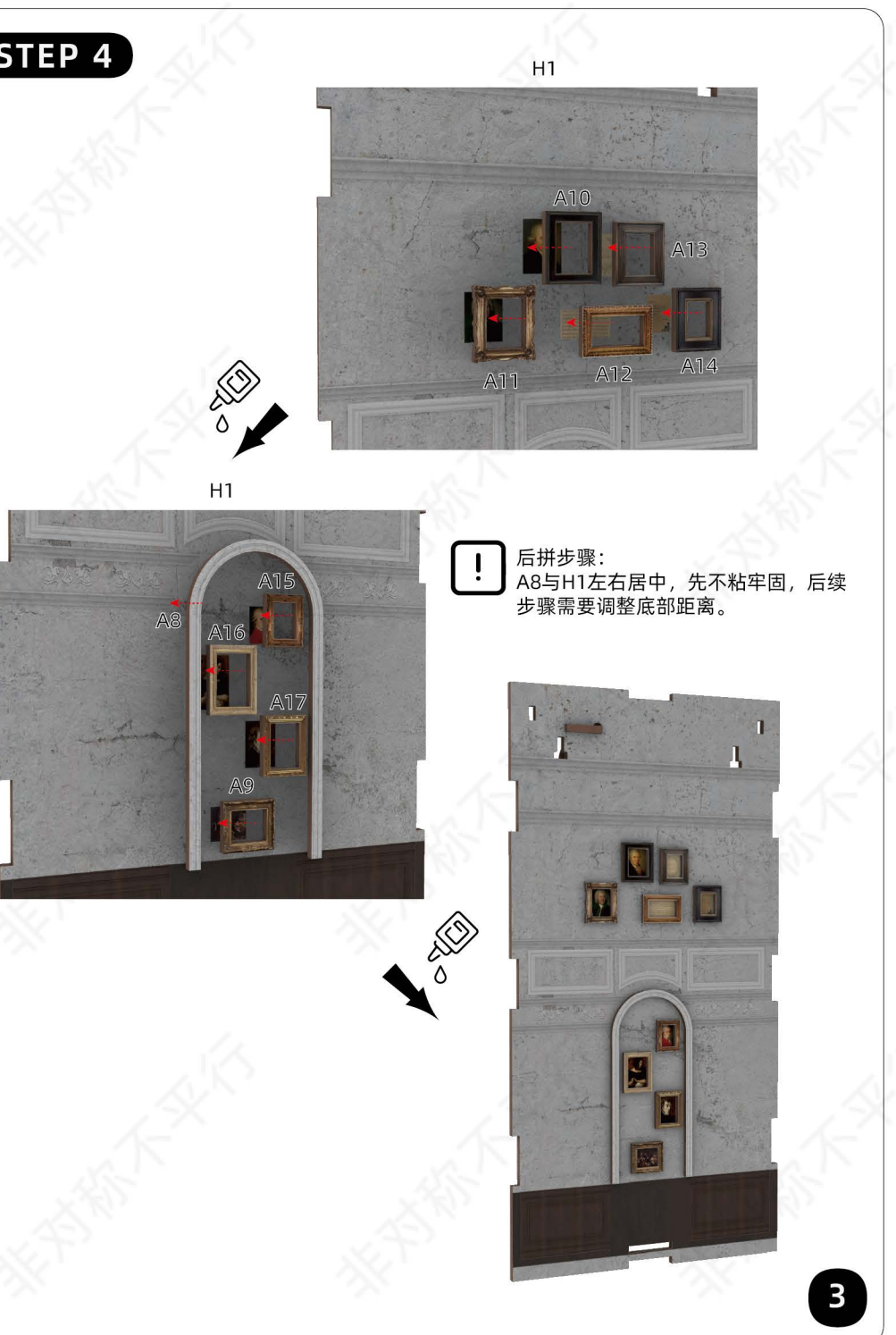

![](_page_4_Figure_0.jpeg)

![](_page_4_Figure_1.jpeg)

![](_page_5_Figure_0.jpeg)

![](_page_6_Figure_0.jpeg)

![](_page_6_Figure_1.jpeg)

![](_page_7_Figure_0.jpeg)

![](_page_7_Figure_1.jpeg)

![](_page_8_Figure_0.jpeg)

![](_page_8_Figure_1.jpeg)

![](_page_9_Figure_0.jpeg)

![](_page_9_Figure_1.jpeg)

![](_page_10_Figure_0.jpeg)

![](_page_10_Figure_1.jpeg)

![](_page_11_Figure_0.jpeg)

![](_page_11_Figure_1.jpeg)

![](_page_12_Figure_0.jpeg)

![](_page_12_Figure_1.jpeg)

![](_page_13_Figure_0.jpeg)

![](_page_13_Figure_1.jpeg)

![](_page_14_Picture_0.jpeg)

![](_page_14_Picture_1.jpeg)

![](_page_15_Figure_0.jpeg)

![](_page_15_Figure_1.jpeg)

![](_page_16_Figure_0.jpeg)

![](_page_16_Figure_1.jpeg)

![](_page_17_Figure_0.jpeg)

![](_page_17_Figure_1.jpeg)

![](_page_18_Figure_0.jpeg)

![](_page_18_Picture_1.jpeg)

![](_page_19_Figure_0.jpeg)

![](_page_19_Figure_1.jpeg)

![](_page_20_Figure_0.jpeg)

### **STEP 56** ıМ STEP 16 STEP 13 麻 HH M  $E1 -$ E1拼接需粘胶水 森 麻 麻 IIII M ШÏ Π  $\mathbb{I}$ m

 $\overline{\mathbf{37}}$ 

![](_page_21_Picture_0.jpeg)

# **STEP 55 X2 STEP 58** 195  $\bigvee_{\delta}$  $\bigoplus$ **BEA** 廊 Ш Ш Ш

89

![](_page_22_Picture_0.jpeg)

#### **STEP 59**

有插槽处可无需胶水

![](_page_22_Picture_4.jpeg)

![](_page_22_Picture_5.jpeg)

![](_page_22_Picture_6.jpeg)

![](_page_23_Picture_0.jpeg)

![](_page_23_Picture_1.jpeg)

![](_page_24_Figure_0.jpeg)

![](_page_24_Figure_1.jpeg)

![](_page_25_Picture_0.jpeg)

![](_page_25_Picture_1.jpeg)